# **1. Hardware-Empfehlungen**

Eine gute Rechnerausstattung erleichtert und beschleunigt das Arbeiten im SEMA Programm enorm. Anbei haben wir für Sie hier alle relevanten Infos zusammengetragen.

#### **PCs/Laptops: Komponente "Grafikkarte" wurde aktualisiert! (08/2019)**

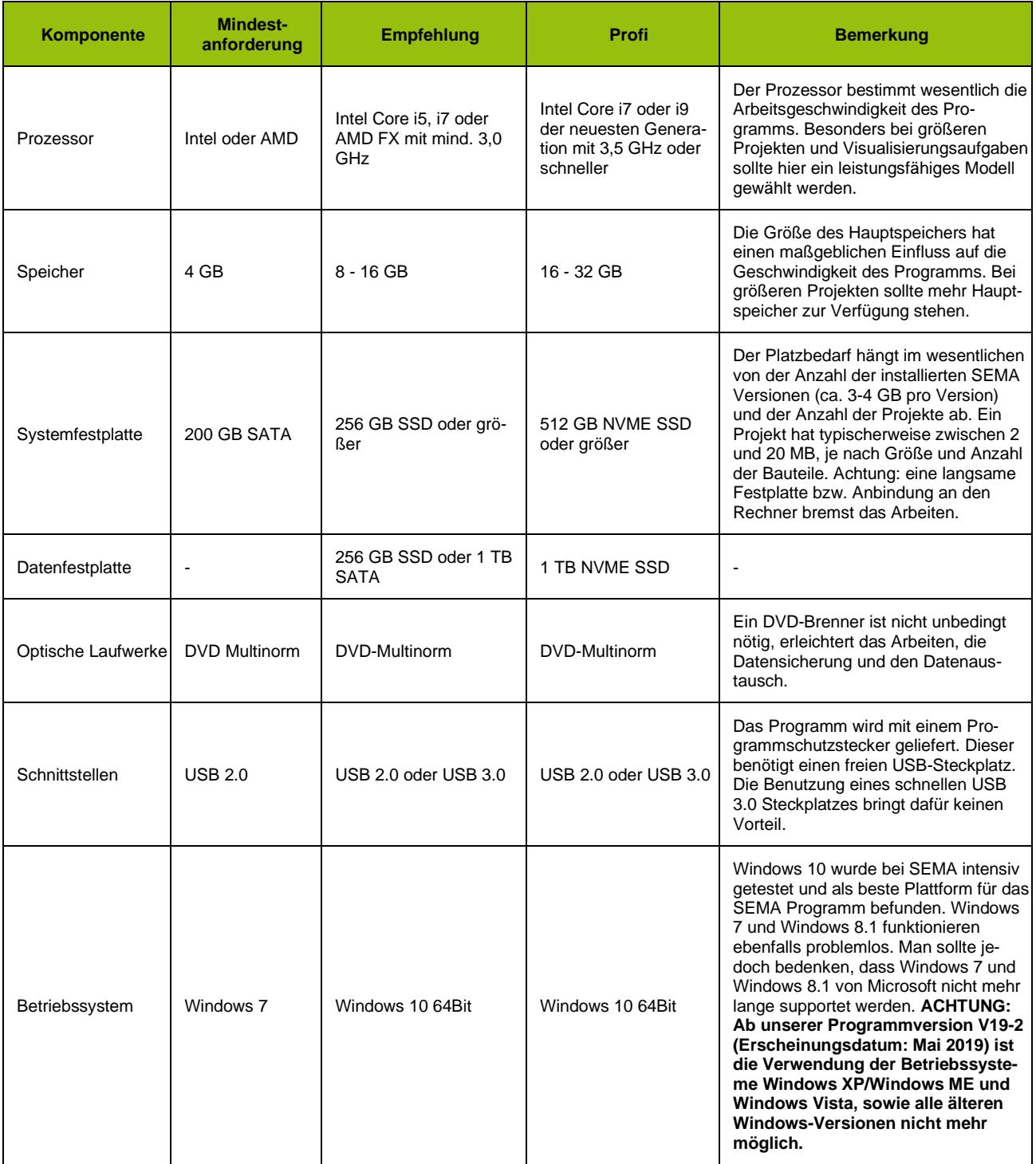

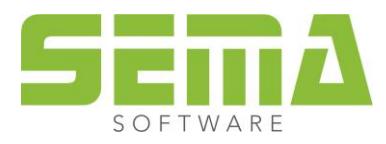

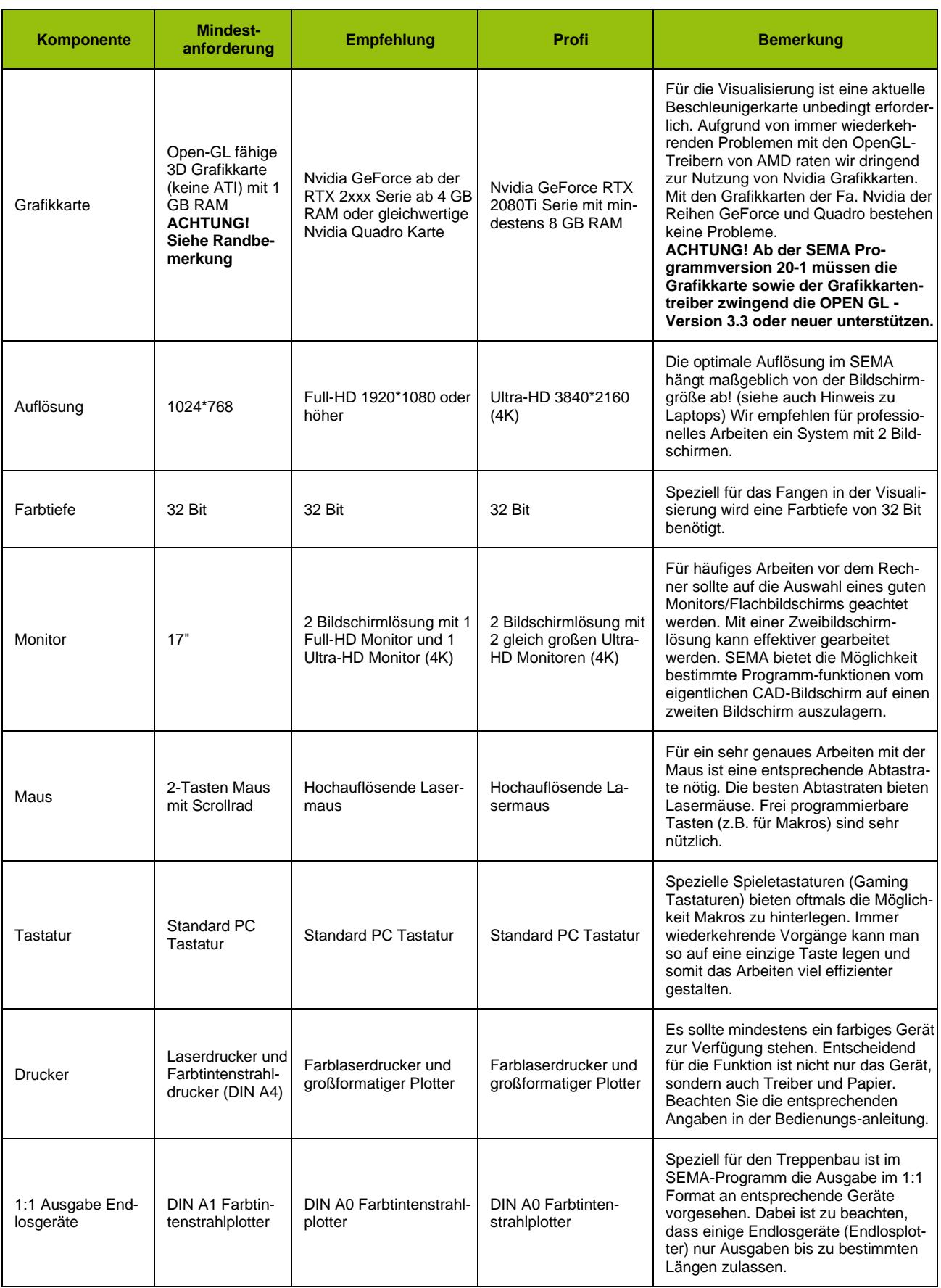

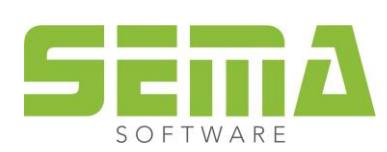

# **1.1. Kaufempfehlung für Laptops**

Bei Laptops können später im Allgemeinen keine Komponenten mehr ausgetauscht werden, weshalb hier bei einem Kauf noch mehr auf bestimmte Details geachtet werden sollte als bei einem feststehenden Rechner. Wir empfehlen hier folgendes:

- aktueller, leistungsfähiger Prozessor
- gutes Display mit mindestens 15" und einer Mindestauflösung von 1280\*1024. Bei höheren Auflösungen sollten unbedingt größere Displays verwendet werden! (höhere Auflösungen lassen vor allem bei zu kleinen Displays Linien sehr dünn erscheinen und erschweren die Arbeit)
- Nvidia Grafikkarte mit mindestens 2 GB Grafikspeicher

#### **Laptops/Tablets: Komponente "Grafikkarte" wurde aktualisiert! (08/2019)**

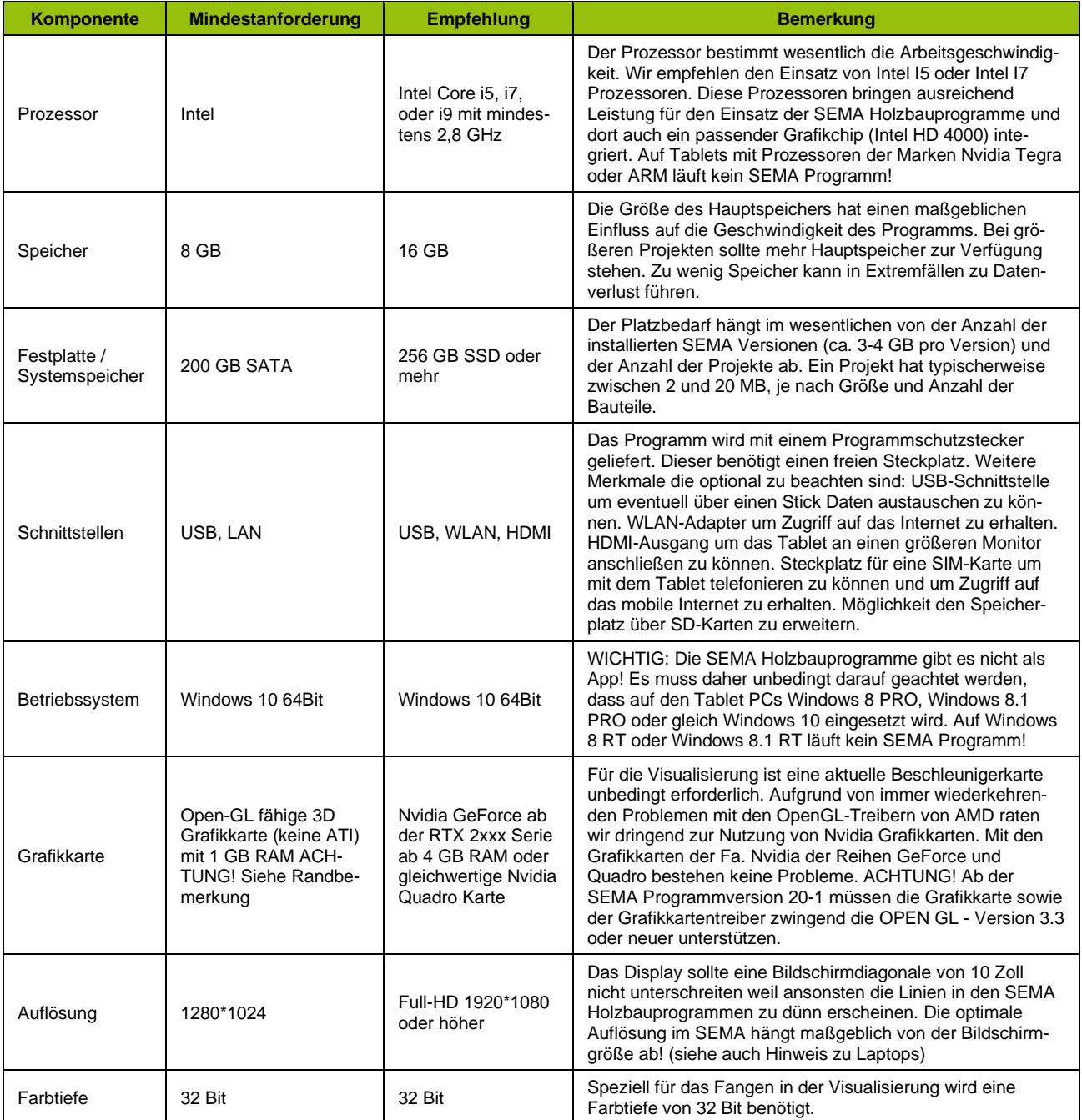

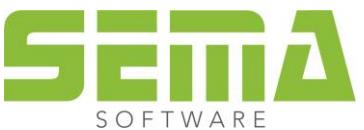

# **1.2. Kaufempfehlung für Tablet-PC`s**

Ein Tablet PC kann im CAD Bereich keinen vollwertigen PC oder kein vollwertiges Laptop ersetzen. Ein Tablet PC kann jedoch im Außeneinsatz für eine Vorführung beim Kunden oder zur Kontrolle auf der Baustelle eine sehr hilfreiche Ergänzung sein. Bei Tablet PC`s können später im Allgemeinen keine Komponenten mehr ausgetauscht werden, weshalb hier bei einem Kauf noch mehr auf bestimmte Details geachtet werden sollte als bei einem feststehenden Rechner.

#### **1.3. Virenscanner**

Selbst ohne Internetanschluss ist eine Infizierung des Rechners mit Viren leicht möglich. Um dies auszuschließen sollte stets ein Virenscanner aktiv sein. Wir bei SEMA verwenden dazu Trend Micro Officescan. Aber beachten Sie, dass ein veralteter Virenscanner nichts nützt und deswegen regelmäßig aktualisiert werden sollte.

### **1.4. Internetanschluss**

Ein Internetanschluss ist nicht zwingend nötig, empfiehlt sich aber zum Download von Updates o.ä. Vor allem auch sehr wichtig zur Aktualisierung der Virenscannprogramme und der Virensignaturen. (siehe auch E-Mail)

# **1.5. E-Mail**

Zum Empfang von Newslettern und zur Übermittlung von Projekten bei Problemen empfehlen wir einen E-Mailzugang. Sollen Projekte übertragen werden sollte das Postfach über mindestens 10 MB Datengröße verfügen. Auch Programmerweiterungen können bei Bedarf per E-Mail schnell und sicher übertragen werden.

### **1.6. Allgemeiner Hinweis zur Datensicherheit**

Eine regelmäßige Datensicherung (Backup) z.B. auf DVD oder externe Festplatte gehört zu den Grundregeln in der Datenverarbeitung. Hierfür können Sie die Backupprogramme in Windows verwenden. Beachten Sie dabei, dass auch einige ältere Sicherungssätze aufgehoben werden müssen, um z.B. für Virenbefall o.ä. gerüstet zu sein.

# **1.7. Terminalserver**

Beim Einsatz von SEMA unter einem Terminalserver mit Windows 2003 TSE (TSE= Terminal Server Edition) funktioniert die Visualisierung nur zur Darstellung. Man kann die dargestellten Objekte nicht fangen! Dies liegt daran, dass der TSE 2003 nur 24Bit Farbtiefe zulässt, SEMA aber 32Bit Farbtiefe benötigt. Ab Microsoft Windows 2008 Server lässt sich die Farbtiefe für Terminalsitzungen auf 32Bit umstellen. Serverseitig ist die Farbtiefe standardmäßig jedoch auf 16Bit beschränkt! Dies muss umgestellt werden! Clientseitig muss mindestens Windows 7 (oder neuer) mit einem ganz aktuellen RDC (Remote Desktop Client) vorhanden sein (6.0 oder neuer). Windows 8 und Windows 10 (mit allen aktuellen Updates) bringen die Unterstützung für die 32Bit Farbtiefe bereits mit. Wird serverseitig die Farbtiefenbeschränkung nicht entfernt oder ist clientseitig ein veralteter RDC installiert, funktioniert die Visualisierung in der SEMA Holzbausoftware nur zur Darstellung. Man kann die dargestellten Objekte nicht fangen! SEMA Holzbausoftware benötigt 32Bit Farbtiefe! Es muss berücksichtigt werden, dass sobald auf einem TSE intensiv mit mehreren Clients gearbeitet wird, auch selbst ein sehr leistungsfähiger Server schnell überlastet ist. Unser CAD/CAM benötigt für das produktive Arbeiten direkten, leistungsfähigen Zugriff auf alle Ressourcen. Das sollte vor der Installation geklärt sein!

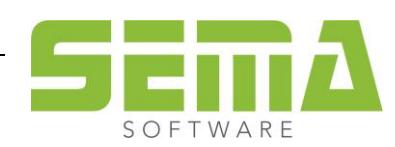

### **1.8. sonstige Software**

Zur Ausgabe von Materiallisten sowie Blitzkalkulationen im SEMA Programm empfehlen wir Microsoft Word. Dieses Programm ist zwar nicht zwingend erforderlich, es erleichtert die tägliche Arbeit aber ungemein. Bitte berücksichtigen Sie daher ggf. bereits bei Neuerwerb eines Rechners die Anschaffung von Microsoft Word, da dieses dann in der Regel als OEM-Produkt wesentlich kostengünstiger bezogen werden kann.

#### **1.9. Hinweise zur optimalen Konfiguration Ihres Rechners, Zubehör und Betriebssystems**

Zur Visualisierung sollten sie die höchste Farbqualität einstellen. (32 Bit) Achten Sie bei der Einrichtung von Röhrenmonitoren darauf, nicht die höchste Bildwiederholfrequenz einzustellen, 80-90 Hz sind ausreichend und schonen Augen und Geräte. TFT-Displays sollten möglichst in Ihrer Originalauflösung eingesetzt werden, da ansonsten das Bild schwammig erscheint.

Bitte beachten Sie: Die Spalte **"Mindestanforderung"** weist auf das absolute Minimum an Hardwareleistung hin. Dies genügt um mit der SEMA Software kleine Projekte zu bearbeiten oder hin und wieder etwas nachzusehen. Tägliches Arbeiten mit dem SEMA Programm unter den Mindestanforderungen wird von uns nicht angeraten - siehe Spalte **"Empfehlung"**!

Intel Core i5, i7 sind eingetragene Warenzeichen der Intel Corporation. AMD FX ist ein eingetragenes Warenzeichen der AMD Corporation. Windows ist ein eingetragenes Warenzeichen der Microsoft Corporation. Nvidia GeForce GTX, Nvidia Quadro und Nvidia Tegra sind eingetragene Warenzeichen der Nvidia Corporation. Trend Micro Officescan ist ein eingetragenes Warenzeichen der Trend Micro Incorporated.

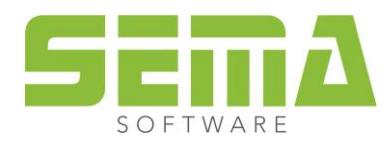